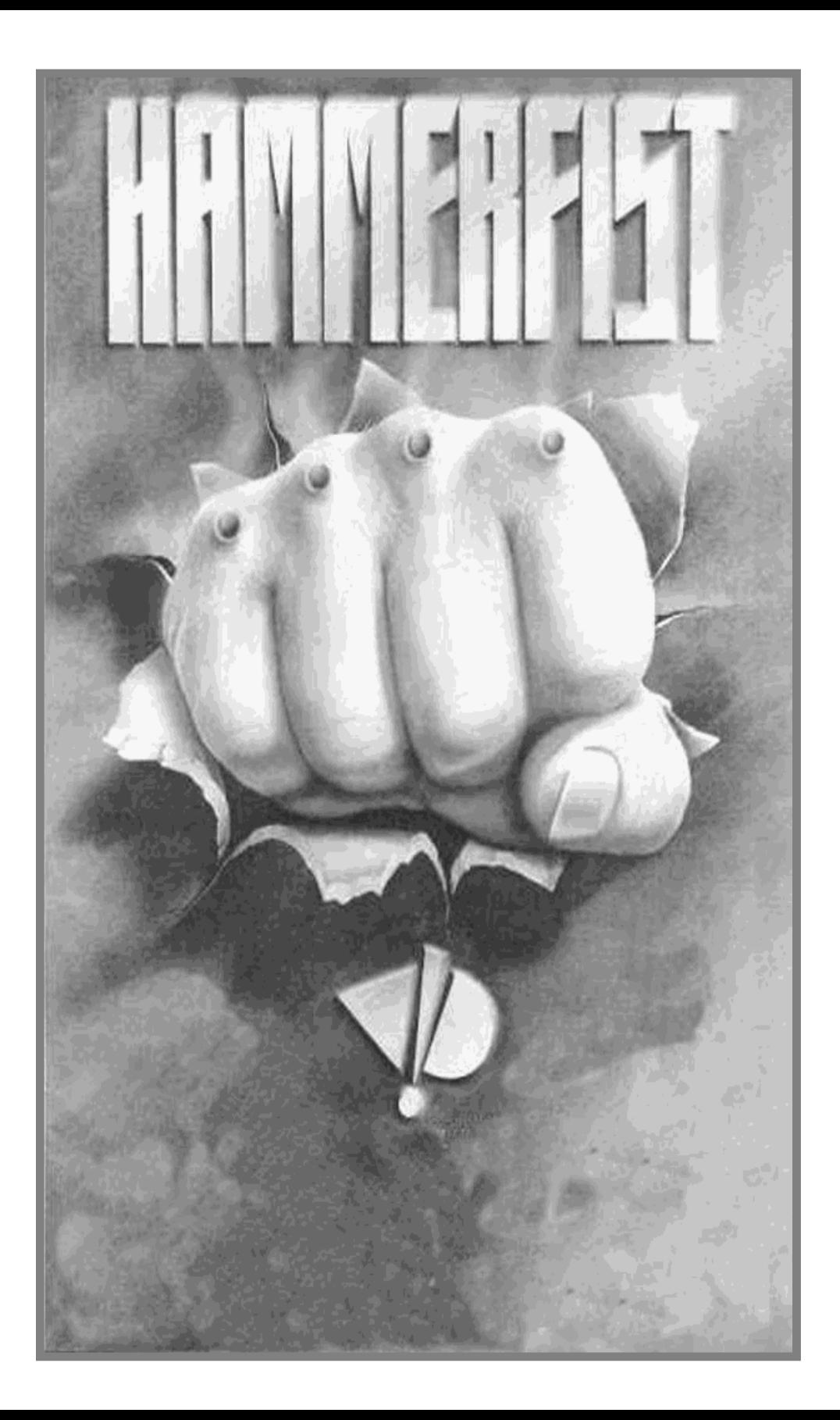

# DEROULEMENT DU JEU

L'action se déroule en 2215 A.D. Il est impossible de distinguer les hologrammes des humains. Les gens sont choisis pour leurs qualifications spéciales puis transformés en hologrammes pour commettre des meurtres, des assassinats politiques ou pour faire ce qui leur est ordonnés par le maître du "Centro-Holographix". Entre les missions, les hologrammes sont stockés dans des ordinateurs de personnalité ou des prisons pour esprits. Cependant, l'ordinateur ayant deux des plus puissant hologrammes jamais créer, HAMMERFIST et METALISIS, est défectueux et envoie les deux assassins dans une ultime mission, détruire Centro-Holographix.

Vous contrôlez HAMMERFIST et METALISIS dans leur mission. Vous devez briser les systèmes de sécurité pour accéder aux derniers niveaux, éliminer les techniciens et les droîdes qui tentent de vous arrêter et saisir l'énergie et les bulles d'énergie des armes qu'ils laissent derrière eux au moment de leur fuite. Branchez-vous sur les points de recharge pour dépasser l'énergie afin de vaincre "l'Octosquab", la fourmi géante et les multiples extra-terrestres holographiques et solides que le maître vous envoi pour vous arrêter.

# ASTUCES ET TRUCS

# CHOIX DU PERSONNAGE

Vous devez changer le personnage que vous contrôlez selon la situation utilisez HAMMERFIST lorsqu'il y a trop d'extra-terrestres sur l'écran.

Utilisez METALISIS pour atteindre des niveaux plus élevés de l'écran, des bordures et des plateaux.

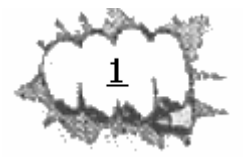

# ARMES

Lorsqu'aucune arme n'est sélectionnée, HAMMERFIST utilise un coup de poing ordinaire. Cependant si l'arme est suffisamment chargée, vous pouvez soit utiliser des lasers à longue portée et plus efficaces que les coups de poing, mais incapables d'ouvrir les portes ou le poing-piston, à courte portée, utile comme un bouclier ou pour briser les obstacles et les portes. De même, le saut "flic-flac" de METALISIS peut être utilisé comme manœuvre agressive et pour avancer et se retirer rapidement.

## SAUT FLIC-FLAC

Il existe deux types de saut flic-flac, tous deux ayant une utilisation bien distincte. Le saut flic-flac bas est obtenu en maintenant le bouton de tir enfoncé et en poussant le joystick vers le haut puis en relâchant le bouton. Cependant si le joystick est maintenu dans la position "du Haut" METALISIS exécute alors un haut saut flic-flac qui est vital pour atteindre les parties les plus élevées de l'écran.

## SYSTMES / PORTES DE SECURITE

La plupart des portes sont équipées d'un système de sécurité contrôlé par l'ordinateur du Maître. Ce système doit être décelé pour que les portes s'ouvrent.

## ENERGIE

Chaque personnage a son propre niveau d'énergie. Ces niveaux descendent lorsque le personnage est touché par un extraterrestre ou son arme et augmente lorsque les bulles d'énergie sont saisies ou les points de recharge accumulés dans le fond sont utilisés.

## ICONES

La destruction d'adversaires et d'obstacles permet de relâcher

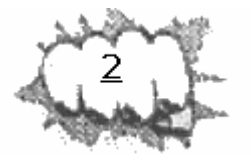

des bulles d'énergie qui se transforme en diverses icônes. Si vous les saisissez, le personnage et son arme sont rechargés. Si un adversaire est éliminé de façon inefficace, un point d'interrogation apparaît. Il faut donc leur donner un coup, envoyer un laser pour les transformer en icônes efficaces.

# LE MAÎTRE

La puissance du Maître du Centro-Holographix existe tout le long du jeu. Il obtient de la force grâce aux icônes non saisies. Une fois que sa barre d'énergie a atteint le haut, toutes les bulles d'énergie relâchées seront des icônes négatives. Si ces icônes sont saisies, votre niveau d'énergie descend ainsi que le sien si vous ne le saisissez pas.

# INSTRUCTION DE CHARGEMENT

# COMMODORE AMIGA / ATARI ST

Mettez votre ordinateur en route et insérez la disquette de jeu (Utilisateur d'AMIGA 1000, utilisez le Kickstart d'abord).

#### COMMODORE C64 VERSION DISQUETTE

Insérez la disquette de jeu dans l'unité. Tapez LOAD"\*",8,1 et appuyez sur RETURN.

## COMMODORE C64 VERSION CASSETTE

Insérez la cassette dans le lecteur. Maintenez la touche SHIFT enfoncée et appuyez sur RUN/STOP.

#### COMMODORE C128

Tapez GO64 et appuyez sur RETURN. Au message, tapez "Y" suivi de RETURN Suivez ensuite les instructions correspondant au C64.

## SPECTRUM VERSION CASSETTE

Si disponible utilisez le LOADER de cassette. Sinon, tapez LOAD" puis appuyez sur ENTER. Mettez le lecteur en marche.

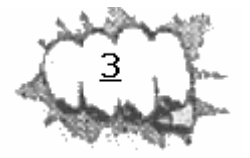

# AMSTRAD VERSION CASSETTE

Appuyez sur CTRL et sur la petite touche ENTER. Mettez le lecteur en marche.

# AMSTRAD VERSION DISQUETTE

Insérez la disquette de jeu dans l'unité. Tapez RUN "DISC et appuyez sur ENTER

#### **COMMANDES**

Toutes les versions du jeu peuvent être contrôlées avec un joystick de, la manière suivante :

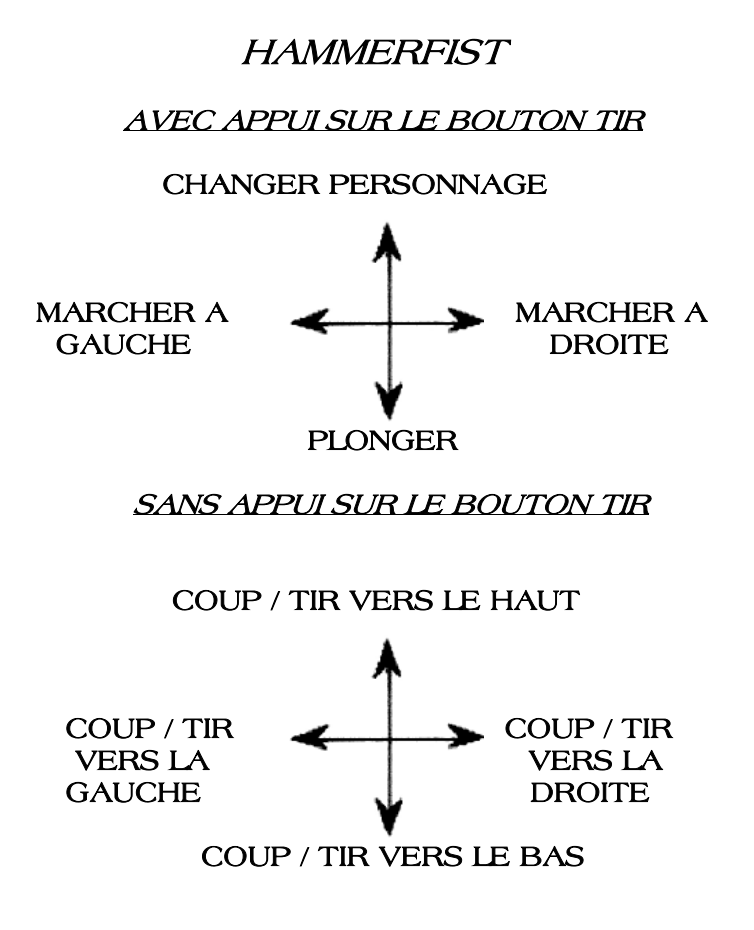

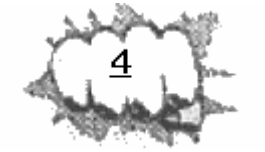

**METALISIS** 

AVEC APPUI SUR LE BOUTON TIR

## CHANGER PERSONNAGE

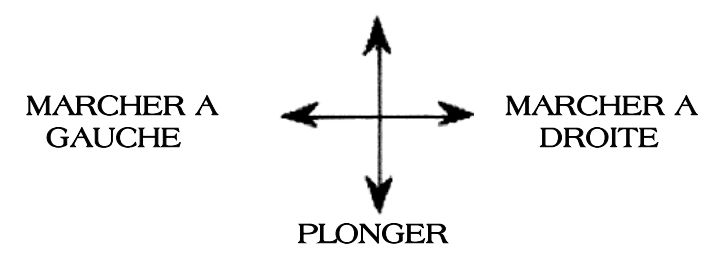

SANS APPUI SUR LE BOUTON TIR

COUP / TIR VERS LE HAUT

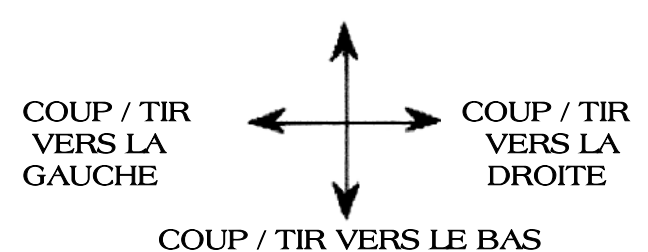

VUE ECRAN appuyez sur Tir trois fois Coup de tête OUVIR LES PORTES En face de l'écran, maintenez le bouton de tir enfoncé et allez vers le bas.

PASSER LES PORTES En face de l'écran, maintenez le bouton de tir enfoncé et allez vers le haut.

SELECTIONNER ARMES allez vers le bas et appuyez deux fois sur le bouton tir.

Et / ou les commandes au clavier suivantes :

## COMMODORE AMIGA ATARI ST

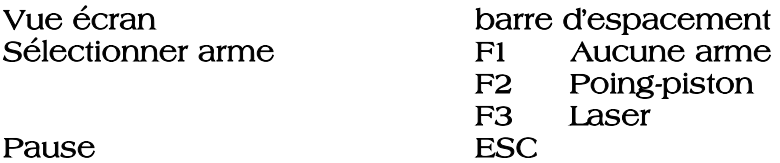

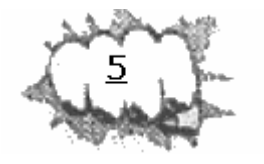

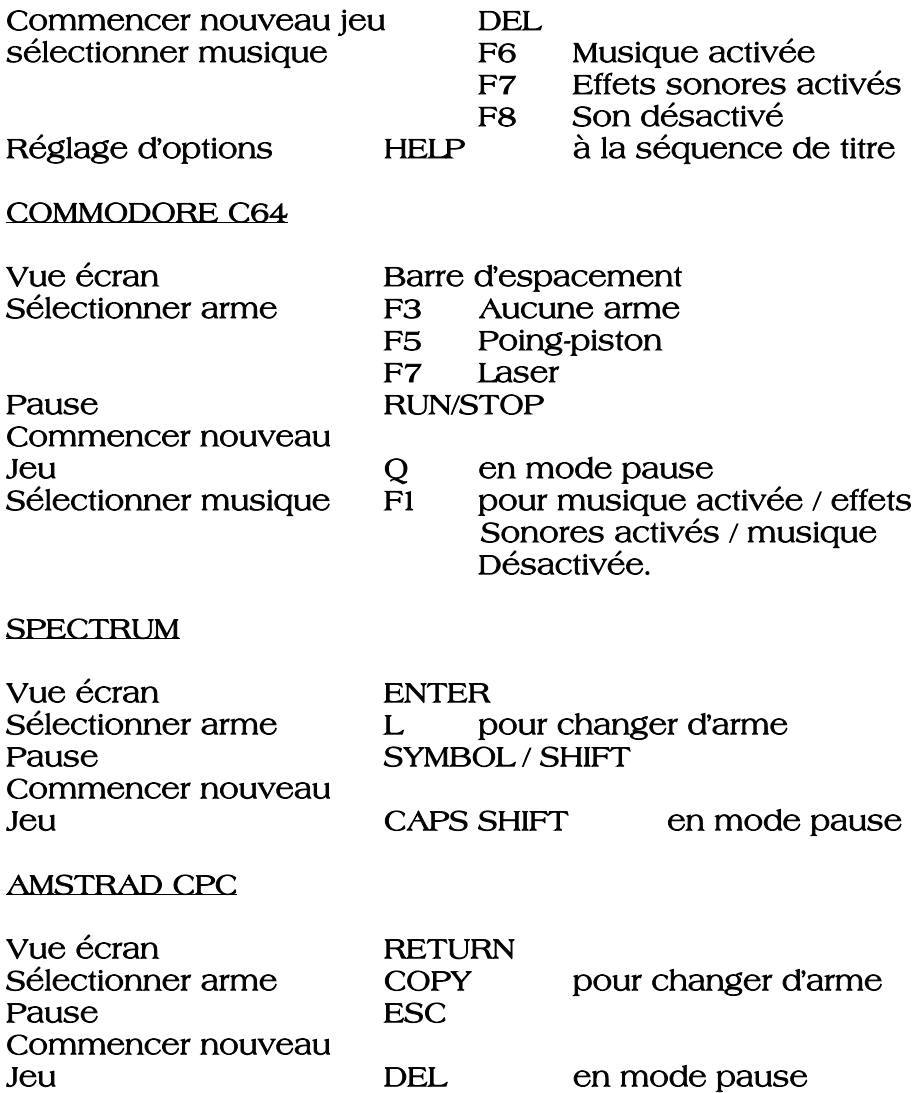

© 1990 VIVID IMAGE

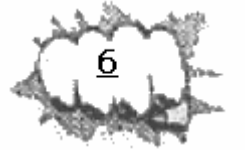